Pour consulter l'actualité de votre restaurant

## ― ÉTAPE 1 Flashez le QR code et suivez les instructions à l'écran pour installer l'application.

― ÉTAPE 2 Choisissez ce que vous souhaitez consulter !

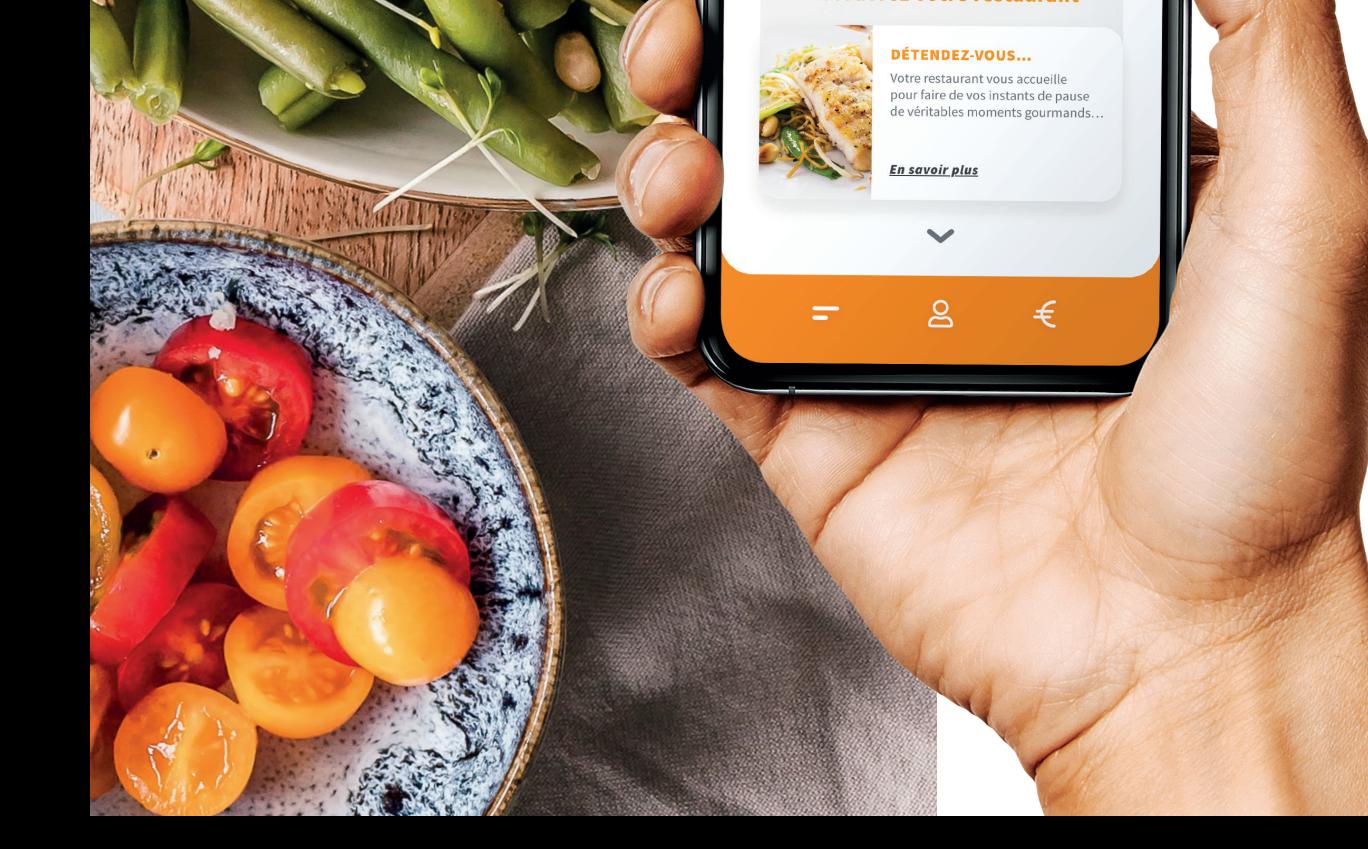

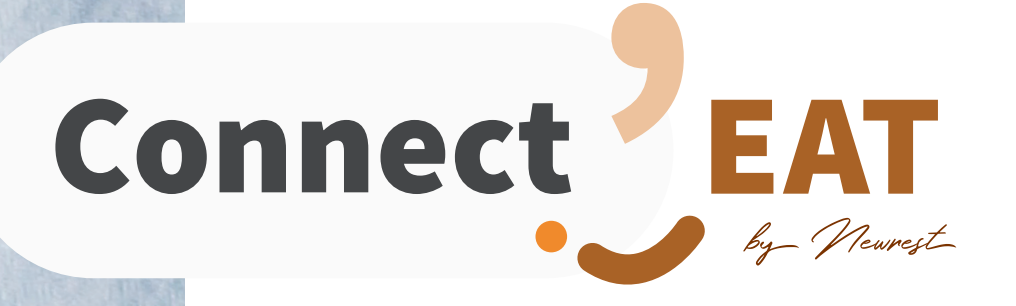

## Découvrez l'application Connect'EAT

POUR FACILITER VOTRE RESTAURATION

## Connect'EAT vous accompagne avant, pendant et après votre repas.

Grâce à l'application, vous pourrez consulter les menus, les temps forts de votre restaurant, les infos pratiques, les animations…

Flashez,

c'est l'adopter !

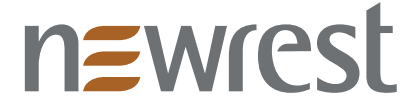

Service accessible depuis votre ordinateur sur **connect-eat.newrest.eu/ogec-ecole-notre-dame**

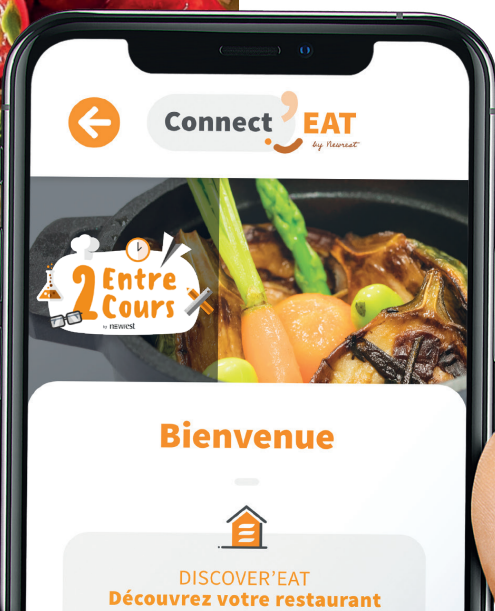